Mitteilungen der Österreichischen Geographischen Gesellschaft, 147. Jg. (Jahresband), Wien 2005, S. 265 - 282

# **MUGL - MULTIMEDIALES GLOBENMUSEUM**

# Andreas RlEDL, Wien\*

# mit 13 Abb. im Text

# **Inhalt**

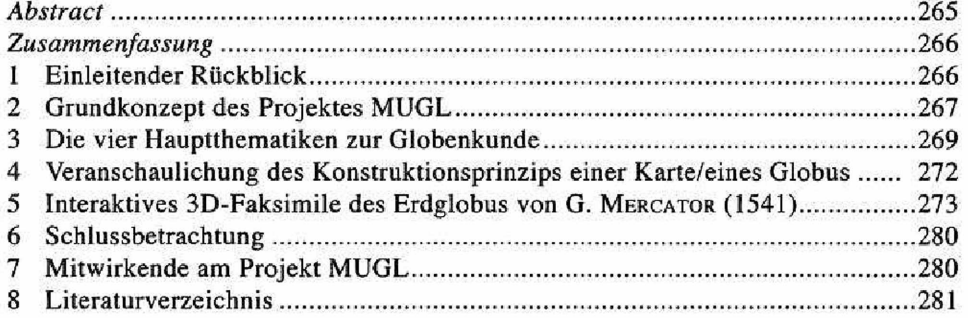

# *Abstract*

# *MUGL - The Multimedia GLobe Museum*

The new Globe Museum of the Austrian National Library is the largest one of its *kind in the world open to the public. It does not present historical and valuable globes and globe-related objects in the traditional way only, but provides a unique*, *exciting multimedia experience. Scientifically based digital presentations give visitors a chance to gather specific personal information about historical items that must not be touched by applying state-of-the-art communications technology. MUGL (Multimedia GLobe Museum) is a cooperative project of the Austrian National Library and the University* of Vienna's Department of Geography and Regional Research.

<sup>\*</sup> Ass.-Prof. Mag. Dr. Andreas RIEDL, Institut für Geographie und Regionalforschung, Universität Wien, A-1010 Wien, Universitätsstraße 7/1; e-mail: [andreas.riedi@univie.ac.at,](mailto:andreas.riedi@univie.ac.at) *<http://homepage.univie.ac.at/> andreas.riedl*

# *Zusammenfassung*

Das Globenmuseum der Österreichischen Nationalbibliothek (ÖNB) beherbergt die international umfangreichste öffentlich zugängliche Globensammlung. Zur Realisierung eines zeitgemäßen didaktischen Konzepts präsentiert sich die analoge Globensammlung erstmals (ab Ende 2005) mit von wissenschaftlicher Seite abgesicherten multimedialen Applikationen, um so dem modernen individuellen Informationsbedürfnis des Besuchers adäquater zu entsprechen. Realisiert wurde dies in einem Projekt zwischen dem Institut für Geographie und Regionalforschung (IfGR) und der ÖNB.

# **1 Einleitender Rückblick**

Die Globenforschung kann in Österreich auf eine lange Tradition zurückblicken. Bereits 1874 beschäftigte sich Franz von Wieser an der Universität Innsbruck mit den Globen des frühen 16. Jahrhunderts. Eine neue Periode der Globenforschung in Österreich wurde mit Eugen Oberhummer an der Universität Wien eingeleitet. Er begann 1922 mit der Erstellung einer ersten Globenliste über historische Globen in Wien. Die Systematik, welche dieser Liste innewohnt, diente allen späteren Globenlisten als Vorlage (KRETSCHMER 2000). Eine verstärkte Auseinandersetzung mit dem Globus von wissenschaftlicher Seite wurde 1935 durch den Rollglobus des Wiener Privatgelehrten Robert HAARDT initiiert. Er befreite den Globus aus seiner starren, die Neigung der Erdachse zur Ekliptik darstellenden Aufhängung und verband die lose Kugel mit einem Messring. HAARDT befasste sich jedoch nicht nur damit, den Globus als adäquates Arbeits- und Anschauungsobjekt für den Unterricht aufzubereiten, sondern verfolgte auch die Gründung einer internationalen Gesellschaft, deren Ziel die wissenschaftliche Auseinandersetzung mit dem Globus (die Globenforschung) ist. Dieses Ziel wurde mit der Gründung des "Coronelli-Weltbund der Globusfreunde" mit Sitz in Wien 1952 erreicht (heute "Internationale Coronelli-Gesellschaft für Globenkunde", [www.coronelli.org\)](http://www.coronelli.org). Weiters ist es HAARDT's unermüdlichem Bestreben zu verdanken, dass schließlich - aus (s)einem privaten Globenmuseum - das 1956 eröffnete staatliche Globenmuseum der Österreichischen Nationalbibliothek hervorging (Zeilinger 2000).

Die mit den 1990er-Jahren zunehmende Möglichkeit der Erweiterung analoger Globen um deren digitale Vertreter wurde auch in der Forschung der Universität Wien aufgegriffen, wie in der Dissertation zum Thema "Virtuelle Globen in der Geovisualisierung<sup>"</sup> (RIEDL 2000). Die Arbeit widmet sich einem bis dahin nicht abgedeckten Forschungsbereich, welcher sich durch den Einbezug der Neuen Medien in die Präsentation von Globen ergibt.

Neue Medien finden jedoch nicht nur ihren Niederschlag in den Forschungsarbeiten der Universität Wien, sondern wurden auch in die Neukonzipierung des Globenmuseums der Österreichischen Nationalbibliothek (ÖNB) mit einbezogen. Zu diesem Zwecke wurde das Projekt MUGL (Multimediales GLobenmuseum) ins Leben gerufen. Dessen

Gegenstand war die Konzipierung von Applikationen und deren Umsetzung durch das Institut für Geographie und Regionalforschung der Universität Wien (IfGR) zur digitalen Präsentation im neuen Globenmuseum der ÖNB im Palais Mollard.

Weiters wurden in den letzten Jahren an der Universität Wien eine Reihe neuer Projektvorhaben rund um das Thema "Globus" umgesetzt, deren Niederschlag sich in verschiedenen Beiträgen und Vorträgen ebenso findet wie etwa in einer Reihe von Diplomarbeiten: "Kartographische Anforderungen an Visualisierung und Kombina*tionsfähigkeit globaler Thematiken "*(Klinger 2004), " *Kartographische Anforderungen an ein Interface im musealen Edutainmentbereich - gezeigt an einer Projektarbeit* mit dem Globenmuseum der ÖNB" (МАҮRНОFER 2004), "Kartographie - eine wissenschaftliche Disziplin, Globographie - eine Teildisziplin?" (WOLF 2005), "Computer*gestützte Methoden zur Untersuchung historischer Globen. Techniken zur digitalen Erfassung sowie die Entwicklung einer Software für die Analyse"*(Tomberger 2005), " *Problematik der GlobenbilderStellung für virtuelle Globen "*(Plank 2005), *"Digitale kartographische Ausdrucksformen im Schulunterricht. Technische Umsetzung eines Hyperglobus mittels Shockwave 3D"*(Henebichler 2005).

# **2 Grundkonzept des Projektes MUGL**

Ziel des Projektes MUGL war die Erweiterung der Präsentation der analogen Globensammlung mittels digitaler Techniken, sodass die umfassenden Bestände alter und wertvoller Globen wissenschaftlich abgesichert, einer breiten Öffentlichkeit zielgerichtet zugänglich gemacht werden können.

Zur Befriedigung der großen Variabilität der Besucher hinsichtlich ihrer Informationsbedürfnisse wurden verschiedene Applikationen in so genannten Workpackages (WPs) dahingehend entwickelt, dass dadurch ein breites Spektrum an Wissensinhalten und Interaktionsmöglichkeiten abgedeckt wird. Dabei spannt sich der Bogen der konzipierten Applikationen ausgerichtet auf jene Besucher, welche sich rein passiv verhalten (sich "berieseln" lassen wollen) und dennoch ein Mindestmaß an Informationen erhalten sollen, über den interessierten Fachbesucher bis hin zum Globenexperten, für welchen in den Applikationen genügend Freiraum zum Vertiefen der Kenntnisse vorhanden sein soll (vgl. Abb. 1).

In Summe ergab sich, vier thematisch zusammengehörende Workpackages umzusetzen:

WP1: Einführung in das Globenmuseum

WP2: Einführung und vertiefende Informationen zu

- Geschichte der Globen
- Herstellung von Globen
- Anwendung von Globen
- Hypergloben

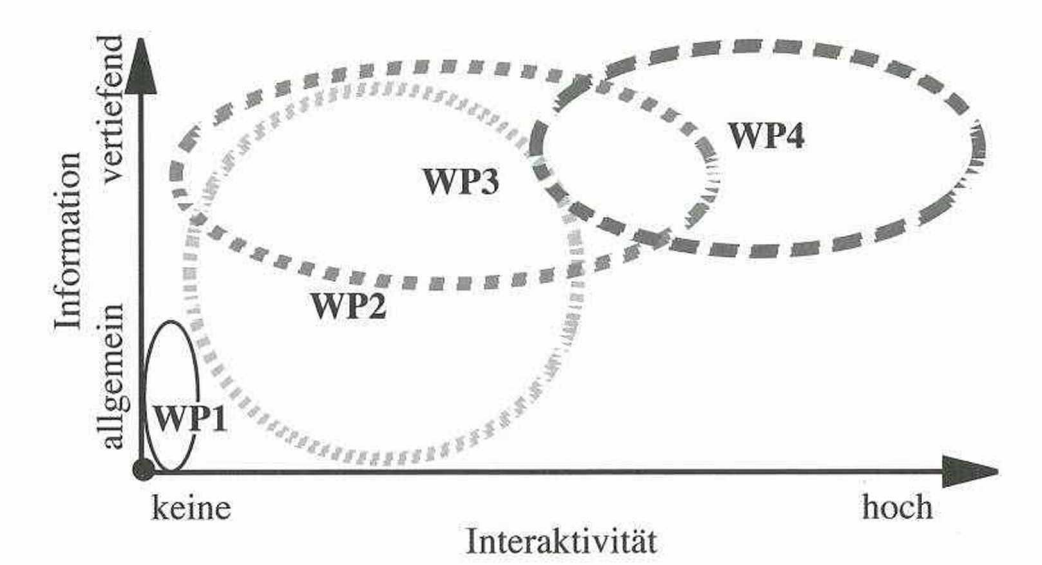

- Abb. 1: Einordnung der WPs hinsichtlich Informationsvielfalt und Interaktivitätsumfang
- WP3: Veranschaulichung des Konstruktionsprinzips einer Karte / eines Globus • Vom Sternenhimmel zur Himmelskarte bzw. zum Himmelsglobus
	- Von der Erdoberfläche zur Erdkarte bzw. zum Erdglobus
- WP4: Interaktives 3D-Faksimile des Erdglobus von MERCATOR (1541)

Betrachtet man die einzelnen WPs, so spiegelt sich in der Nummerierung derselben deren Komplexität sowohl inhaltlich als auch programmtechnisch wider. Während WP1 ein in Endlosschleife laufender tonloser Kurzfilm dem Besucher einführende Information über das Museum und die Globenkunde gibt und von diesem auch nur passiv ("lean back"-Modus) konsumiert werden kann, präsentiert sich mit WP4 ein voll interaktives 3D-Faksimile, welches den Besucher aktiv ("lean forward"-Modus) zum Experimentieren und Erforschen eines historischen Globus anregt.

Applikationsübergreifend gelten folgende Rahmenrichtlinien:

- Die interaktiven Präsentationen können vom Besucher an Medienstationen abgerufen werden. Als Schnittstelle für die Interaktion zwischen Museumsbesucher und Applikation fungieren berührungssensitive 20" Bildschirme mit einer physikalischen Auflösung von 1600x1200 Pixel. Eine derart hohe Auflösung von Touchscreens ist für Medienstationen in Museen zurzeit eine Novität, wird aber von vornherein bewusst angestrebt, um ein graphisches Erscheinungsbild von höchster Qualität anbieten zu können.
- Als softwaretechnisches Front-End der interaktiven Applikationen dient das Multimedia-Autoringprogramm Director MX 2004 von Macromedia (neuerdings Adobe).
- Zur Schaffung einer vertrauten optischen Umgebung folgen sämtliche Applikationen einem übergeordneten Stil (Layout, Terminologie, Typographie, Farbgebung, etc.)

- Während eines Manipulations-/Interaktionsvorganges wird dem Anwender ständig ein visuelles Feedback gegeben. Nach Möglichkeit mittels adaptiver Darstellung und ohne Zeitverzögerung (Hervorhebungen, Abdimmen, Objektbewegungen, etc.).
- Bei der Gestaltung des Interface und der Bedienelemente werden möglichst weit verbreitete, leicht verständliche Metaphern verwendet.
- Um eine Kontinuität hinsichtlich der Bedienung über alle Applikationen zu gewährleisten, enthält bis auf WP1 (welches tonlos auf jeweils einem Großbildschirm in deutscher bzw. englischer Sprachausführung läuft) das Interface einen Bereich, welcher permanent zur Verfügung steht. Es handelt sich dabei um einen schmalen Streifen am unteren Bildbereich. Dieser Perma-Navigationsbereich stellt den Zugang zur Sprachauswahl, zum Impressum und die Rückkehr zum Startscreen bereit (vgl. nachfolgende Abbildungen).
- Textliche Informationen sind tendenziell in einem populärwissenschaftlichen Stil verfasst. Kartographische Fachtermini werden entsprechend erläutert.
- Um dem internationalen Charakter der Museumsbesucher gerecht zu werden, werden die Inhalte sowohl in Deutsch als auch in Englisch aufbereitet und für den Anwender jederzeit zugänglich gemacht. Des Weiteren wird beim Aufbau der Applikationen auf eine einfache Erweiterbarkeit zusätzlicher Sprachmodule Rücksicht genommen.
- Zur Vermeidung akustischer Störeffekte im Museum bzw. den Aufwand des Bereitstellens/Wartens von Kopfhörern zu umgehen, sind die WPs in tonloser Ausführung umgesetzt.

Da sowohl die Inhalte von WP1 in den anderen WPs ausführlicher behandelt werden, als es auch die geringsten Anforderungen an seine Umsetzung und den Aufbau aufweist (z.B. verfügt es über keinerlei Interaktionsfunktionen), wird im Folgenden das Hauptaugenmerk auf WP2, WP3 und WP4 gelegt.

# **3 Die vier Hauptthematiken zur Globenkunde**

Das Ziel von WP2 ist es, dem Museumsbesucher einerseits einführende Informationen zur Globenkunde zu geben und andererseits dem interessierten Publikum vertiefende Inhalte und Spezialwissen bereitzustellen. Um diesem Ziel gerecht zu werden, folgt der inhaltliche Aufbau der an drei Medienstationen abrufbaren Applikation einer horizontalen und vertikalen Gliederung:

- Die horizontale Gliederung spiegelt sich in Form von vier Hauptkapiteln wider (vgl. Abb. 2):
	- Geschichte der Globen
	- Herstellung von Globen
	- Anwendung von Globen
	- Der Hyperglobus
- Die vertikale Gliederung dient der eigentlichen Inhaltsvermittlung und erfolgt in allen vier Hauptkapiteln auf drei Informationsniveaus:

#### Andreas Riedl

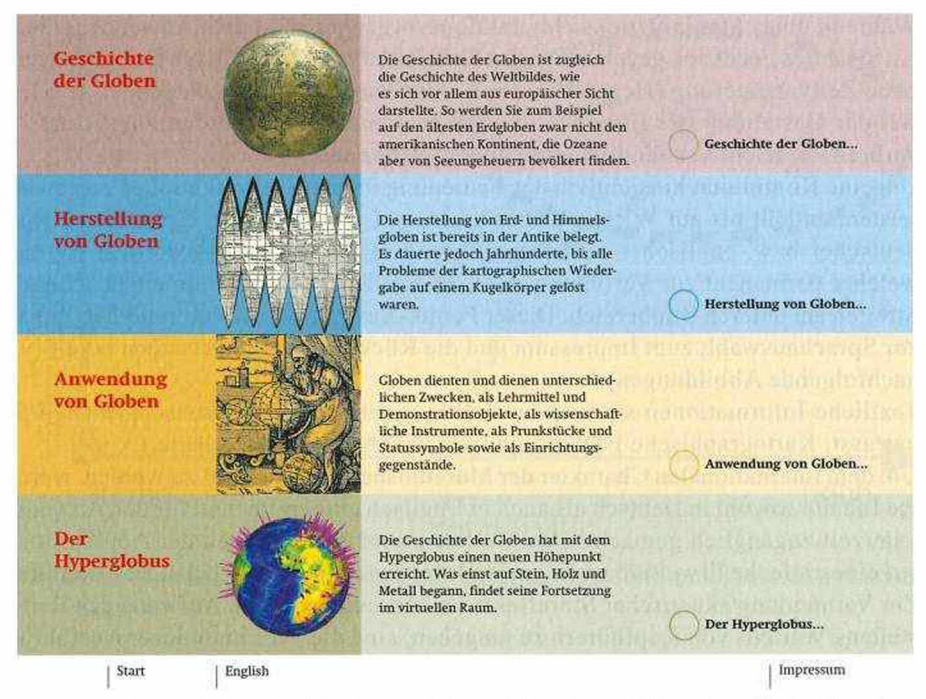

Abb. 2: Horizontale Gliederung - Die vier Hauptthematiken zur Globenkunde

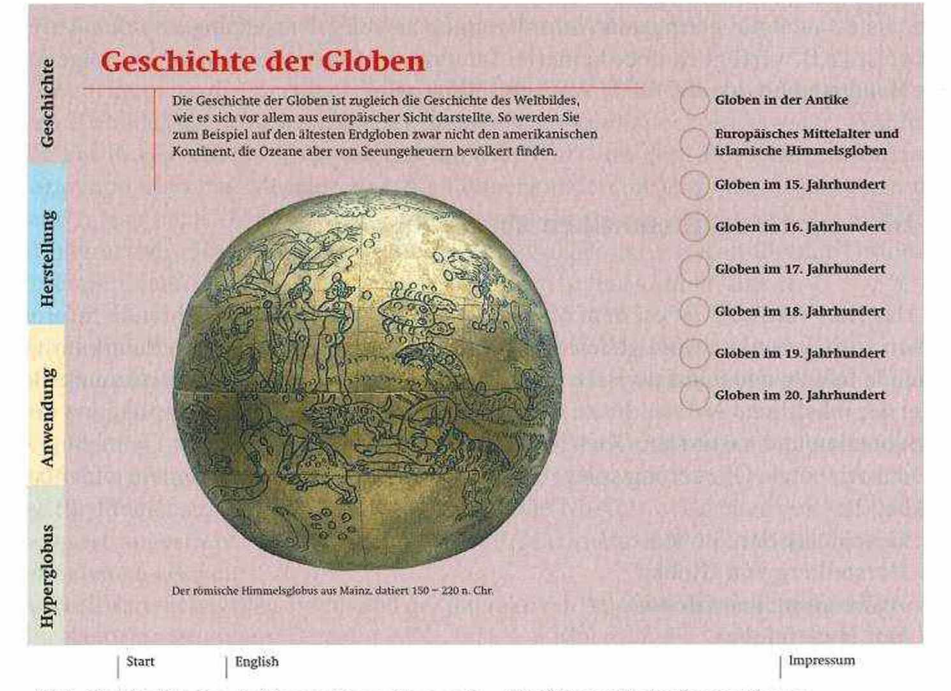

Abb. 3: Vertikales Informationsniveau I - Einführende Informationen

#### MUGL - Multimediales Globenmuseum

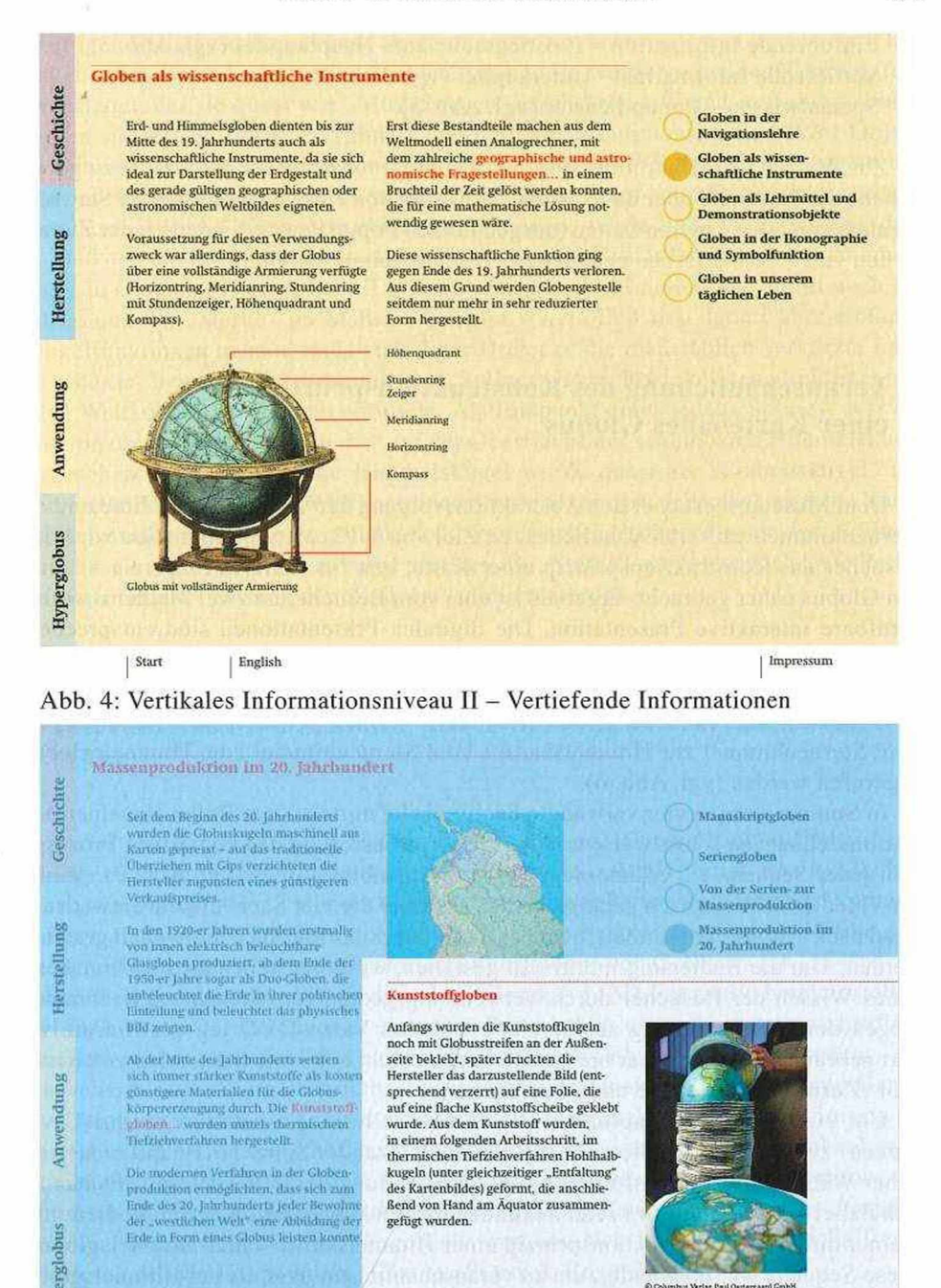

| English | Start

EVP

Abb. 5: Vertikales Informationsniveau III - Spezialwissen

anbur Verlag Paul C 0 Cal<br>0-725

Schließen

- Einführende Information Einstiegsseite zum Hauptkapitel (vgl. Abb. 3)
- Vertiefende Information Unterkapitel (vgl. Abb. 4)
- Spezialwissen Popup Fenster (vgl. Abb. 5)

Zur Wahrung des Überblicks und um dem Museumsbesucher das Gefühl zu geben, er habe die Kontrolle über das System, ist sowohl von einer übergeordneten Startseite als auch von allen anderen Seiten (ausgenommen Popup Fenster) jederzeit der Zugang zu den vier - in Leitfarben gehaltenen - Hauptkapiteln möglich.

# **4 Veranschaulichung des Konstruktionsprinzips einer Karte/eines Globus**

Dem Museumsbesucher den Abstraktions vorgang der Verebnung der Erde und des Sternenhimmels zu veranschaulichen, ist Ziel von WP3. Mittels Animation wird dem Besucher das Konstruktionsprinzip einer Karte, bzw. in weiterer Folge eines analogen Globus näher gebracht. Ergebnis ist eine vom Besucher an zwei Medienstationen abrufbare interaktive Präsentation. Die digitalen Präsentationen sind entsprechend dem visualisierten Sachverhalt an die Vitrinen des analogen Erdglobus bzw. des Himmelsglobus angegliedert. Auf jeder der beiden Medienstationen können jeweils zwei Animationen (Von der Erde zur Erdkarte / Von der Erde zum Erdglobus bzw. Vom Sternenhimmel zur Himmelskarte / Vom Sternenhimmel zum Himmelsglobus) abgerufen werden (vgl. Abb. 6).

In Summe werden vier verwandte Sachverhalte mittels einer Reihe einzelner Animationssequenzen schrittweise erläutert. Zur Verbesserung des kognitiven Prozesses geht jeder Sequenz ein erläuternder Text mit Standbild voraus (vgl. Abb. 9). Analog zur Video-DVD kann nach getätigter Auswahl einer der vier Sachverhalte entweder im "lean back"-Modus konsumiert, oder bei Bedarf über das Interface individuell gesteuert werden. Um die Bedienung intuitiv zu gestalten, wurde bestehendes funktionsbezogenes Wissen der Besucher durch Verwendung geeigneter Metapher übernommen. Wegen der Nahebeziehung zur bereits erwähnten Video-DVD lag der Einsatz von dort gebräuchliche und einer breiten Benutzerschicht bekannte Steuerelementen nahe (Vor-/Zurückspulen, Pause und Abspielen).

Um einen kleinen Einblick in die 3D-Modellierung (mittels Cinema4D von Maxon) zu geben, sei an dieser Stelle die laut Alexander SCHRATT (Hauptverantwortlicher WP3) größte Herausforderung in der Erstellung des WP3 erwähnt. Es handelt sich dabei um eine nur etwa zehn Sekunden dauernde Animation des implodierenden Sternenhimmels (Konstruktionsprinzip einer Himmelskarte / eines Himmelsglobus). Diese Sequenz war notwendig, um zu veranschaulichen, dass die am Himmelsglobus bzw. auf der scheinbaren Himmelskugel abgebildeten Sterne sich in Wirklichkeit in unterschiedlicher räumlicher Entfernung zur Erde befinden und erst in einem Abstraktionsvorgang auf diese Himmelssphäre projiziert werden (vgl. Abb. 8). Zu diesem Zweck wurden die 95 hellsten Sterne als Lichtquellen-Objekte (das erste Objekt der

jeweiligen Helligkeitsklasse) bzw. als deren Instanzen (alle weiteren Objekte der Klasse) generiert. Diese Lichtquellen und deren Instanzen wurden mit einem Linseneffekt ausgestattet, der sie quasi wie "Mini-Sonnen" erscheinen ließ und in weiterer Folge wurden sie entlang linearer "Splines" (unsichtbare, dreidimensionale Vektor-Objekte) animiert. Um die Position der 95 hellsten Sterne im Weltkoordinatensystem des 3D-Modellierungsprogramms verorten bzw. die Anfangs- und Endkoordinaten der einzelnen "Splines" lagerichtig eingeben zu können, wurde zunächst vereinbart, dass als Maßstab die Entfernung von einem Parsec (ca. 31 Billiarden Meter) genau einem Meter in Cinema 4D entspricht. Da Rektaszension, Deklination und somit auch die Entfernung der "Sterne" im Maßstab bekannt waren, ließ sich daraus über einfache Winkelfunktionen anhand rechtwinkeliger Dreiecke die maßstäblich verkürzte Lage der "Sterne" bzw. der Anfangspunkt der "Splines" im rechtwinkeligen, dreidimensionalen Weltkoordinatensystem ermitteln. Als Endpunkt eines jeden "Splines" war die Position des betreffenden "Sterns" auf der Oberfläche der scheinbaren Himmelskugel vorgesehen. Diese scheinbare Himmelskugel wurde quasi als "Einheitskugel" mit einem Radius von lm im Weltkoordinatensystem (entspr. 1 Parsec) erstellt. Somit konnten analog zu den Anfangspunkten die kartesischen Endkoordinaten der "Splines" berechnet werden. In weiterer Folge mussten die "Sterne" somit nur noch "wie Perlen auf einer Schnur" entlang der "Splines" animiert werden.

# **5 Interaktives 3D-Faksimile des Erdglobus von G. MERCATOR (1541)**

Stand bisher das Studium historischer Globen primär am Original (bzw. einem analogen Faksimile) im Vordergrund, so eröffnen sich mittels Virtual Reality-Techniken mannigfaltige Möglichkeiten nicht nur für aktuelle kartographische Sachverhalte, sondern auch für die Präsentation und das Studium historischer Objekte. Diese dem Museumsbesucher in Form des historischen Erdglobus von G. MERCATOR (1541) - ein Prunkstück der Sammlung - als digitales, interaktives 3D-Faksimile bereitzustellen, ist Inhalt von WP4. Ergebnis ist eine vom Besucher an einer Workstation abrufbare interaktive Präsentation in Form eines virtuellen Hyperglobus, welcher direkt dem - nur aus sicherer Entfernung betrachtbaren - Exponat des analogen Originals von Gerard Mercator angegliedert ist. Ein solcher virtueller Hyperglobus ist per Definition die Darstellung des digitalen Abbildes (Globenbildes) auf einem virtuellen Globenkörper im virtuellen Raum (RIEDL 2000). Die Generierung dieses virtuellen Hyperglobus war von der Komplexität und vom Arbeitsaufwand das umfangreichste WP des Projekts. Bei einer Reduktion auf das Wesentliche ergeben sich im vorliegenden Fall zwei wissenschaftliche Hauptaspekte (HRUBY, PLANK & RIEDL 2006):

- die fachgerechte digitale Faksimilierung des analogen Erdglobus
- Anforderungen an die Manipulationsfunktionen im Rahmen eines Museumsbetriebs.

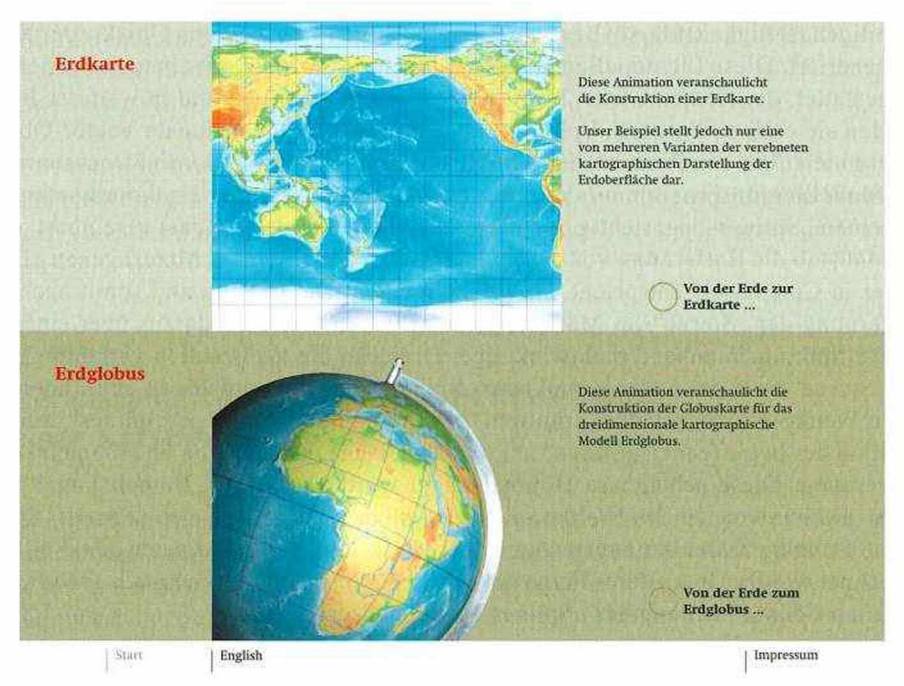

Abb. 6: Startscreen zu Konstruktion einer Erdkarte/eines Erdglobus

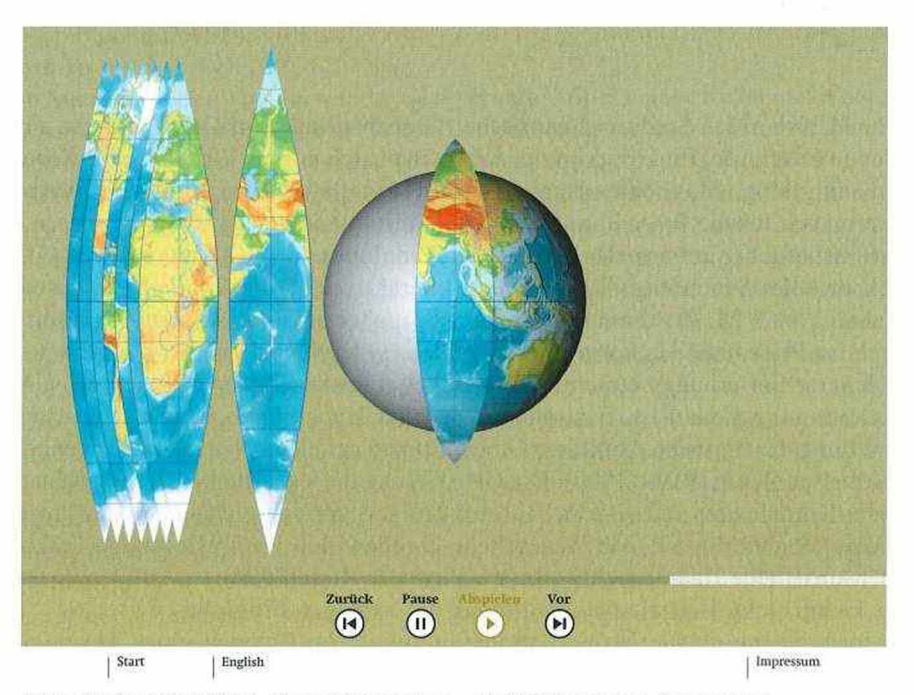

Abb. 7: Konstruktion eines Erdglobus - Aufbringen der Segmente

MUGL- Multimediales Globenmuseum 275

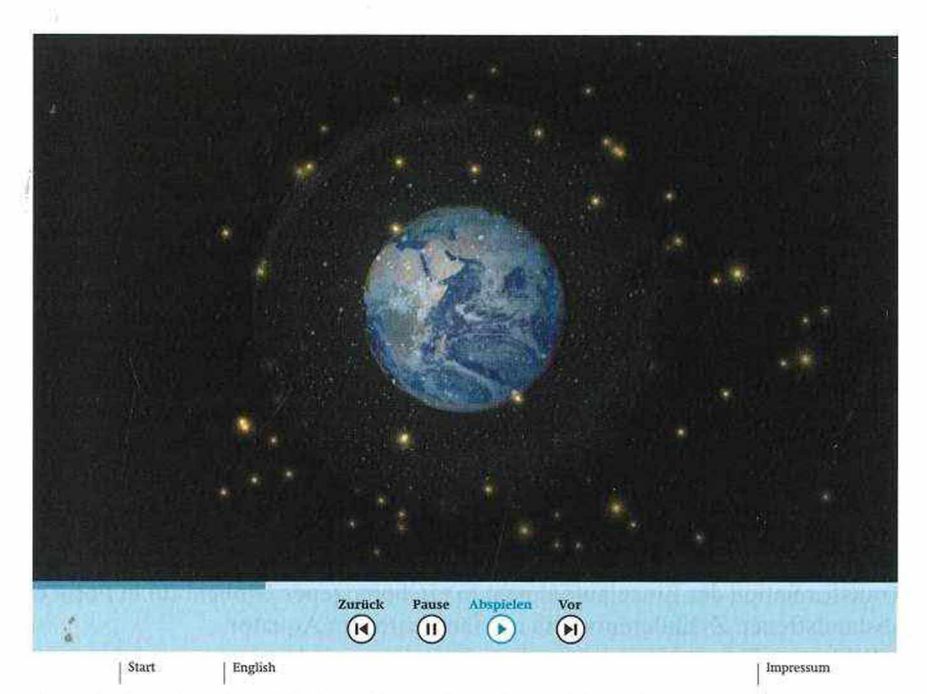

Abb. 8: Sternenprojektion auf die scheinbare Himmelskugel

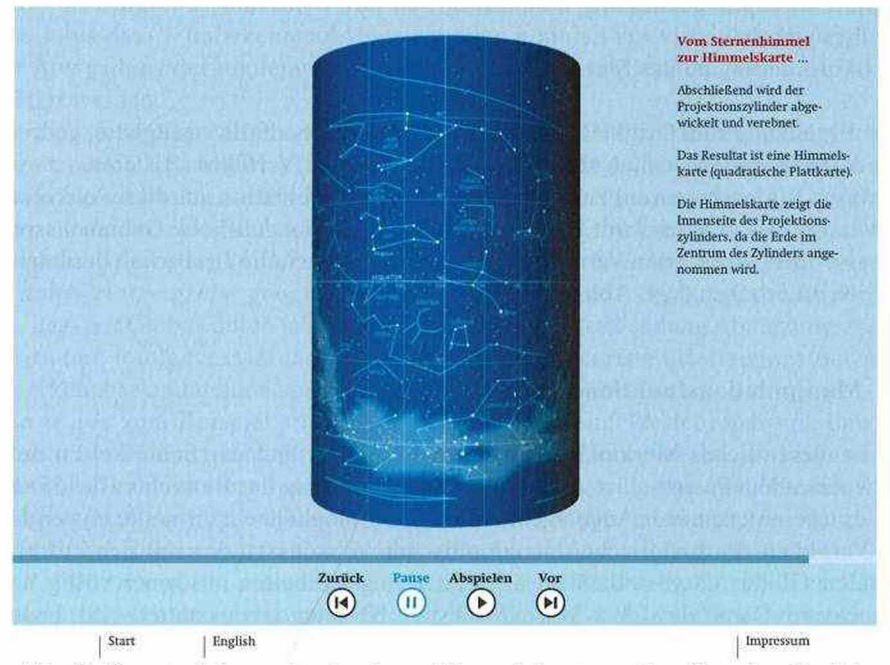

Abb. 9: Konstruktionsprinzip einer Himmelskarte – Abrollen des Projektionszylinders in die Ebene

# **5.1 Die digitale Faksimilierung**

Als das erste bekannte 3D-Faksimile eines Globus kann der 1993 generierte digitale BEHAiM-Globus von Klimpfinger (1993) angesehen werden. Er war ein Nebenprodukt, welches aus der Digitalisierung des BEHAiM-Globus (1492) anlässlich seines 500-jährigen Bestandes hervorging. Eigentlicher Zweck der Digitalisierung war die Verebnung der Globenoberfläche zur Anfertigung weiterer analoger Produkte (Kraus 1992). Im vorliegenden Fall kann die Vorgangsweise reziprok gesehen werden. Primärer Zweck war die Erstellung eines digitalen 3D-Faksimiles, wobei im Zuge der digitalen Datenerfassung auf eine, gegebenenfalls zu einem späteren Zeitpunkt gewünschte, analoge Reproduktion Rücksicht genommen wurde.

Die Arbeitsschritte der digitalen Faksimilierung des Erdglobus von G. MERCATOR gliederten sich wie folgt:

- 1. Ersterfassung mittels Digitalkamera
	- Je 10° geographische Breite x 15° geographische Länge ein Bild
	- Auflösung 2560x1920 Pixel
- 2. Transformation der Einzelaufnahmen in ein homogenes Globenbild in Form eines abstandstreuen Zylinderentwurfs mit längentreuem Äquator
	- Bildweise Entzerrung
	- Mosaikierung
	- Radiometrischer Ausgleich
- 3. Optimierung hinsichtlich
	- Lesbarkeit
	- Anforderung an das Shockwave3D-Format.

In Ergänzung zum Original des Erdglobus wurden ebenfalls verfügbare, gedruckte Globenstreifen eingescannt und entsprechend obigem Verfahren zu einem zweiten Overlay (Originalkonturen) zusammengeführt. In Kombination aus dieser unkolorierten Version des Overlays mit jener auf Basis der bereits deutliche Gebrauchsspuren aufweisenden, kolorierten Variante ergibt sich die Option, die Lesbarkeit der letzteren deutlich zu erhöhen (vgl. Abb. 10).

# **5.2 Manipulationsfunktionen**

Ein wesentliches Merkmal eines digitalen Globus und der Schlüssel zu dessen innewohnendem Potenzial ist seine Interaktivität. Alleinig das Betrachten des 3D-Faksimiles ist eine spannende Angelegenheit. Jedoch ermöglicht ein virtueller Hyperglobus den Vergleich des historischen geographischen Wissensstandes mit den auf einem digitalen Globus dargestellten tatsächlichen Gegebenheiten aus einer völlig neuen Perspektive. Damit dies dem Museumsbesuch zielorientiert gestattet wird, bedurfte es der Implementierung einiger aufeinander abgestimmter Manipulationsfunktionen. Infolgedessen weist der virtuelle Hyperglobus von allen digitalen Applikationen des Globenmuseums den höchsten Grad an Interaktivität auf. Um die Anwendung und

Funktionsweise des digitalen Globus intuitiv zu gestalten, wurde ebenfalls bestehendes funktionsbezogenes Wissen der Besucher durch Verwendung geeigneter Metapher übernommen, wie etwa +/- bei der Zoomfunktion oder das unmittelbare Rotieren der virtuellen Globenkugel via Touchscreen (= Direkte Manipulation).

Entsprechend den drei kartographischen Interaktionskomplexen (RIEDL 2000) wurden folgende Funktionen im 3D-Faksimile des MERCATOR-Globus umgesetzt (vgl. Abb. 11):

- Orientierung und Navigation in räumlicher, zeitlicher und thematischer Bedeutung (freies Rotieren des Globus als Ganzem, Bereitstellen von fünf Informationsebenen, unabhängige Manipulation der übereinander gelagerten Thematiken des "Erdglobus von heute")
- Direkte Eingriffnahme auf das Erscheinungsbild betreffend Maßstab und thematischer Parameter (Zoomfunktion, Ein-/Ausblenden von Thematiken: Originalkonturen, Gradnetz, Küstenverläufe, Flüsse, Städte)
- Informationsabfrage und -integration (vertiefende Informationen zu den einzelnen zuschaltbaren Thematiken, Erläuterung der Applikation)

#### **5.3 Forschung am interaktiven 3D-Faksimile**

Bereits während der Faksimilierung tauchten Vermutungen auf, dass sich der MERCATOR-Erdglobus inhaltlich von den gescannten Globenstreifen unterscheidet. Diese - bis dato - unbekannten Abweichungen konnten am virtuellen Hyperglobus unter Anwendung der implementierten Interaktionen rasch verifiziert und als Faktum bestätigt werden.

Die Ursache mag darin begründet sein, dass wie Jan Mokre, Direktor des Globenmuseums der ÖNB, ausführt (HRUBY et al. 2006): "... es früher durchaus üblich war, *Globen nicht gleich nach ihrer Fertigstellung zu kolorieren, sondern oft erst Jahre später, nachdem sie an Kunden verkauft worden waren. Daher kann es passiert sein, dass ein nicht geographischlkartographisch gebildeter Kolorist den Globus bemalte, und dabei einige grobe geographische Fehler erzeugte."* Nicht auszuschließen ist auch, dass der Globus durch jahrelange Lagerung bzw. Verwendung Abnützungsspuren aufwies und infolgedessen das Globenbild für den Koloristen/Restaurator nur mehr vage erkennbar und dementsprechend frei interpretiert wurde.

So wurde zum Beispiel am Globus der Küstenverlauf Westeuropas von den Kanalinseln bis Dänemark um etwa "Kanalbreite" nach Westen verlagert, wodurch die Küstenlinie Frankreichs teilweise entlang der eigentlich zu England gehörenden Küste verläuft. Um Platz für den Kanal und die Straße von Dover zu schaffen wurde der südliche Teil Englands, von Cornwall bis Essex (inklusive London) im Meer "versenkt". Deutlich wurde dieser auf dem Erdglobus verfälschte Sachverhalt erst durch Überlagerung mit den gescannten Globenstreifen, auf welchen die Landmasse sehr wohl mit der korrekten Küstenlinine (entsprechend dem damaligen Wissensstand) wiedergegeben wurde (vgl. Abb. 13). Ähnliche Situationen ergeben sich entlang der Adria oder im östlichen Teil des Mittelmeeres.

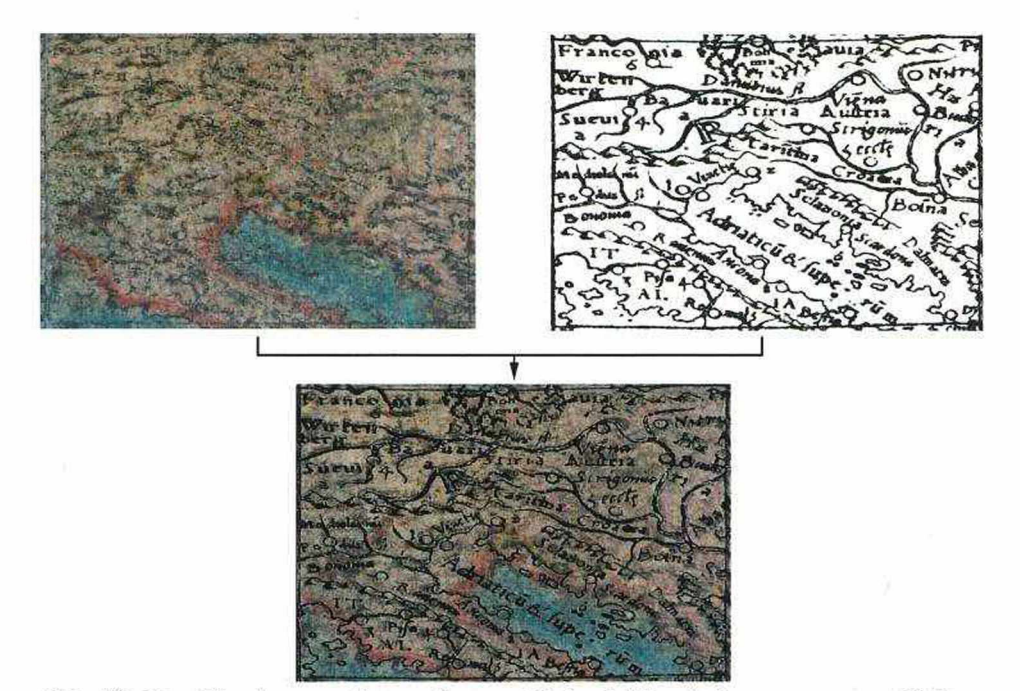

Abb. 10: Kombination aus fotografiertem Globenbild mit den gescannten Globenstreifen

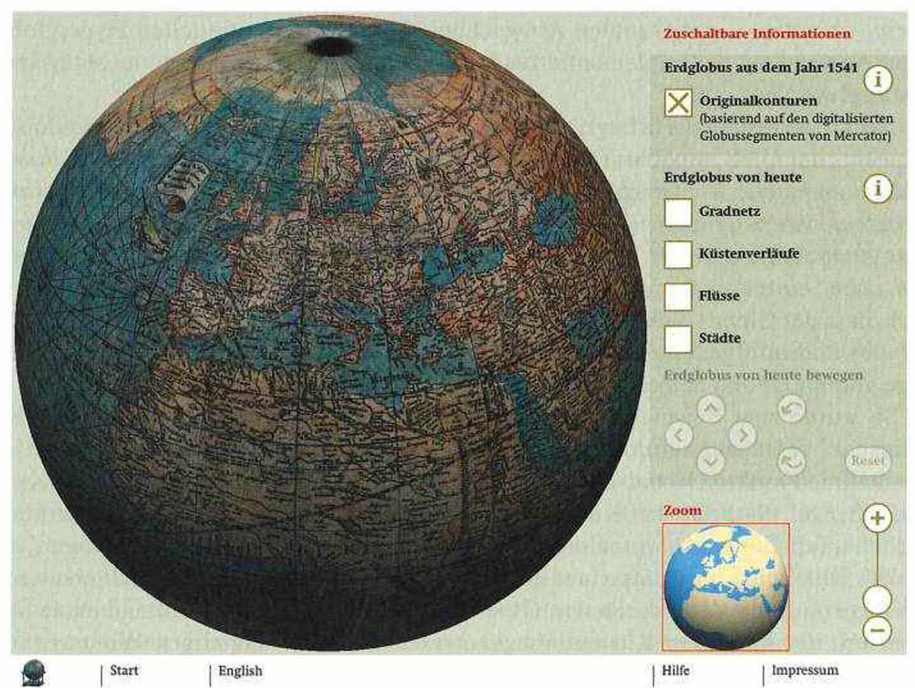

Abb. 11: Interface des digitalen 3D-Faksimile

#### MUGL-Multimediales Globenmuseum

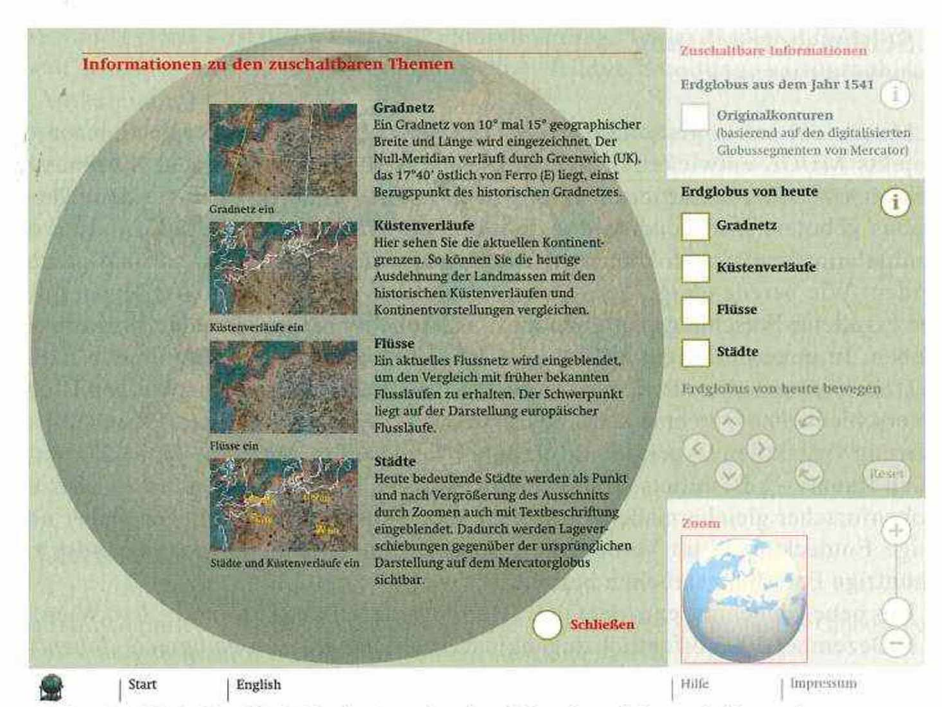

Abb. 12: Digitales 3D-Faksimile mit eingeblendeter Zusatzinformation

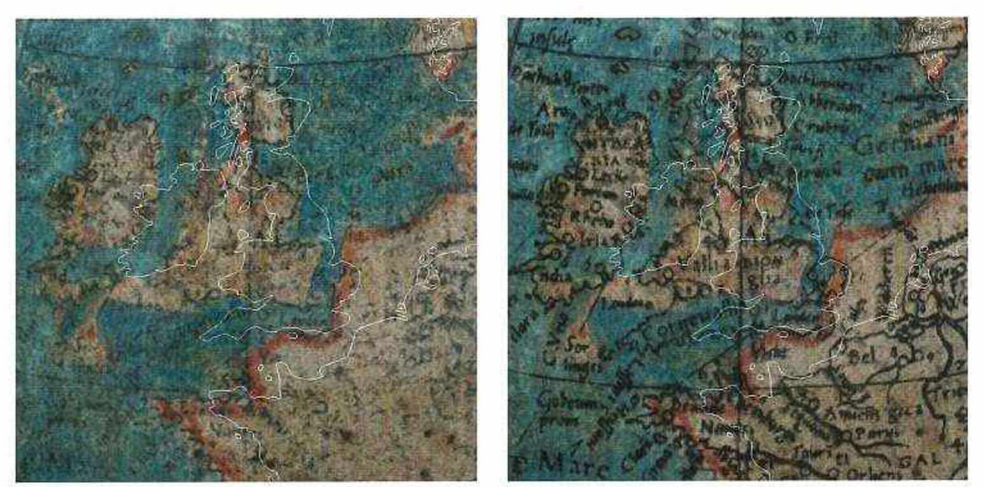

Abb. 13: Ausschnitt des 3D-Faksimile mit eingeblendeten aktuellen Küstenlinien (links: Faksimile des MERCATOR-Globus, rechts: zusätzlich mit den überlagerten Originalkonturen der Globenstreifen)

# **6 Schlussbetrachtung**

Mittels der auf insgesamt acht Medienstationen abrufbaren und im Rahmen des Projekts MUGL entwickelten interaktiven Präsentationen wird den Museumsbesuchern ein völlig neuartiges Erlebnis in der Auseinandersetzung mit dem Thema Globus geboten. Insbesondere das digitale 3D-Faksimile und dessen Analyse und Manipulationsfunktionen können als Meilenstein für die Globenforschung gesehen werden. Wie bereits einige Entdeckungen aufzeigen, ist ein virtueller Hyperglobus eine exzellente Forschungsplattform zur wissenschaftlichen Untersuchung historischer Globen. In einem nächsten Schritt wären weitere Globen zu faksimilieren und als zusätzliche Overlays zu implementieren, um den direkten Vergleich zwischen Globen (unterschiedlichen Durchmessers und Herstellungsjahres) zu erlauben. Auch die Visualisierung via taktilen Hyperglobus (digitales Abbild auf materiellem Globenkörper im realen Raum) - z.B. mittels sphärischem Display -, wäre für Museumsbesucher und Globenforscher gleichermaßen von Faszination (RIEDL 2005). Es liegen sicher noch einige Entdeckungen im Verborgenen, sodass breiter Raum für neue Impulse und zukünftige Forschungsarbeiten besteht.

Das neue Globenmuseum der ÖNB (Herrengasse 9, Palais Mollard, 1010 Wien) ist ab 1. Dezember 2005 öffentlich zugänglich (*[www.onb.ac.at/sammlungen/globen](http://www.onb.ac.at/sammlungen/globen/)*/).

# **7 Mitwirkende am Projekt MUGL**

Dank an all jene, welche mit großem Engagement und oftmals bedingungslosem Einsatz diesem Projekt zu einem erfolgreichen Abschluss verholfen haben.

# *Beteiligte Institutionen und Firmen:*

Österreichische Nationalbibliothek (ÖNB) Institut für Geographie und Regionalforschung der Universität Wien (IfGR) Bohatsch Visual Communication (BVC)

## *Projektleitung:*

Mokre, Jan - von Seiten der ÖNB RIEDL, Andreas - von Seiten des IfGR

#### *Mitarbeiter:*

BEREUTER Zita, BOHATSCH Walter und NIEDERER Andreas - BVC (Richtlinien zur Einbettung in das Visuelle Grundkonzept des Globenmuseums)

- Henebichler Wolfgang IfGR (WP3: Storyboarding; WP4: Bildverarbeitung, kartographische Aufbereitung, 3D-Modellierung, Animation, Programmierung)
- Hruby Florian IfGR (WP2: Medienaufbereitung, Programmierung; WP4: Storyboarding, Bildverarbeitung, kartographische Aufbereitung)

Mayrhofer Doris - IfGR (WP1&WP2: Storyboarding, Texte, Medienaufbereitung)

- PLANK Irmgard IfGR (WP4: Storyboarding, Bildverarbeitung, kartographische Aufbereitung)
- Reisinger Hannes IfGR (begleitende Projektdokumentation und Homepagebetreuung)
- SCHRATT Alexander IfGR (WP3: Texte, Bildverarbeitung, kartographische Aufbereitung, 3D-Modellierung, Animation, Programmierung)
- Söller Andreas BVC (WP1: Storyboarding, Texte, Medienaufbereitung, Animation)
- TOMBERGER Harald IfGR (IT-Support und Beratung)
- WEISS Lothar IfGR (WP3: Storyboarding, 3D-Modellierung, Animation)
- Wolf Elisabeth IfGR (WP1&WP2: Storyboarding, Texte, Medienaufbereitung, Programmierung).

# **8 Literaturverzeichnis**

- BERNLEITHNER Ernst (1967), Das Lebenswerk von Dipl.-Ing. Robert HAARDT. In: Der Globusfreund - Wiss. Zeitschrift f. Globen u. Instrumentenkunde, 15/16, S. 123-124.
- Fuhrmann Sven et al. (2000), Anforderungen an 3D-Interaktionen in geo-virtuellen Visualisierungsumgebungen. In: KN, 4/2001, S. 191-195.
- HENEBICHLER Wolfgang (2005), Digitale kartographische Ausdrucksformen im Schulunterricht. Technische Umsetzung eines Hyperglobus mittels Shockwave 3D. Dipl.Arb., Univ. Wien. 142 S.
- HRUBY Florian, PLANK Irmgard, RIEDL Andreas (2006), Das interaktive 3D-Faksimile des Erdglobus von G. Mercator (1541). In: Cartographica Helvetica, 33/2006 (im Druck).
- Klimpfinger Hans (1993), Visualisierung von Oberflächen und Oberflächenveränderungen mit dem Softwarepaket IDL (Interactive Date Language). Dipl.Arb., Techn. Univ. Wien. 56 S.
- KLINGER Gernot (2004), Kartographische Anforderungen an Visualisierung und Kombinationsfähigkeit globaler Thematiken. Dipl.Arb., Techn. Univ. Wien. 160 S.
- Kraus Karl (1992), Photogrammetrie und Fernerkundung angewandt auf den BEHAIM-Globus. In: Borr Gerhard (Hrsg.), Focus BEHAIM Globus. Ausstellungskatalog des Germanischen Nationalmuseums, S. 301-308. Nürnberg.
- KRETSCHMER Ingrid (2000), Globenforschung in Österreich (Nachwort). In: RIEDL A. (2000), Virtuelle Globen in der Geovisualisierung. Untersuchungen zum Einsatz von Multimediatechniken in der Geokommunikation (= Wiener Schriften z. Geogr. u. Kartogr., 13), S. 141-155.
- MAYRHOFER Doris (2004), Kartographische Anforderungen an ein Interface im musealen Edutainmentbereich - gezeigt an einer Projektarbeit mit dem Globenmuseum der ÖNB. Dipl.Arb., Univ. Wien. 118 S.
- PLANK Irmgard (2005), Problematik der Globenbilderstellung für virtuelle Globen. Dipl.Arb., Univ. Wien. 120 S.
- RIEDL Andreas (2000), Virtuelle Globen in der Geovisualisierung. Untersuchungen zum Einsatz von Multimediatechniken in der Geokommunikation (mit einem Nachwort "Globenfor-

schung in Österreich" von KRETSCHMER I.) (= Wiener Schriften z. Geogr. u. Kartogr., 13). Wien, Inst. f. Geogr. u. Regionalforschung d. Univ Wien. 158 S.

- RIEDL Andreas (2005), Digital Globes from Virtual to Real. In: Proc. of the 22<sup>nd</sup> ICA Cartographic Conference, 2005, La Coruña.
- Shneiderman Ben, Plaisant Catherine (2004), Designing the User Interface. Strategies for Effective Human-Computer Interaction. Reading, Addison-Wesley. 672 S.
- THISSEN F. (1997), Das Lernen neu erfinden konstruktivistische Grundlagen einer Multimedia-Didaktik. Vortrag auf der LeamTec 1997 (http:/*[Iwww.frank-thissen.de/lt97.pdf\)](http://www.frank-thissen.de/lt97.pdf).*
- Tomberger Harald (2005), Computergestützte Methoden zur Untersuchung historischer Globen. Techniken zur digitalen Erfassung sowie die Entwicklung einer Software für die Analyse. Dipl.Arb., Univ. Wien. 97 S.
- Wolf Elisabeth (2005), Kartographie eine wissenschaftliche Disziplin, Globographie eine Teildisziplin? Dipl.Arb., Univ. Wien. 111 S.
- ZEILINGER Elisabeth (2000), Das Globenmuseum der Österreichischen Nationalbiliothek und seine Geschichte (*[http://www.onb.ac.at/sammlungen/globen/history/glo\\_history.htm](http://www.onb.ac.at/sammlungen/globen/history/glo_history.htm)*).

ŵ

# **ZOBODAT - www.zobodat.at**

Zoologisch-Botanische Datenbank/Zoological-Botanical Database

Digitale Literatur/Digital Literature

Zeitschrift/Journal: Mitteilungen der [Österreichischen](https://www.zobodat.at/publikation_series.php?id=21534) Geographischen Gesellschaft

Jahr/Year: 2005

Band/Volume: [147](https://www.zobodat.at/publikation_volumes.php?id=72454)

Autor(en)/Author(s): Riedl Andreas

Artikel/Article: Mugl - Multimediales [Globenmuseum](https://www.zobodat.at/publikation_articles.php?id=533469) 265-282